## **PROCESS DESCRIPTION – VERSION 4.0 (JUNE 2010)**

## **ROLES: RECEPTIONIST / CASHIER / CLINIC STAFF PROCESS 4.1.0: MANAGING PRE-PAYMENTS**

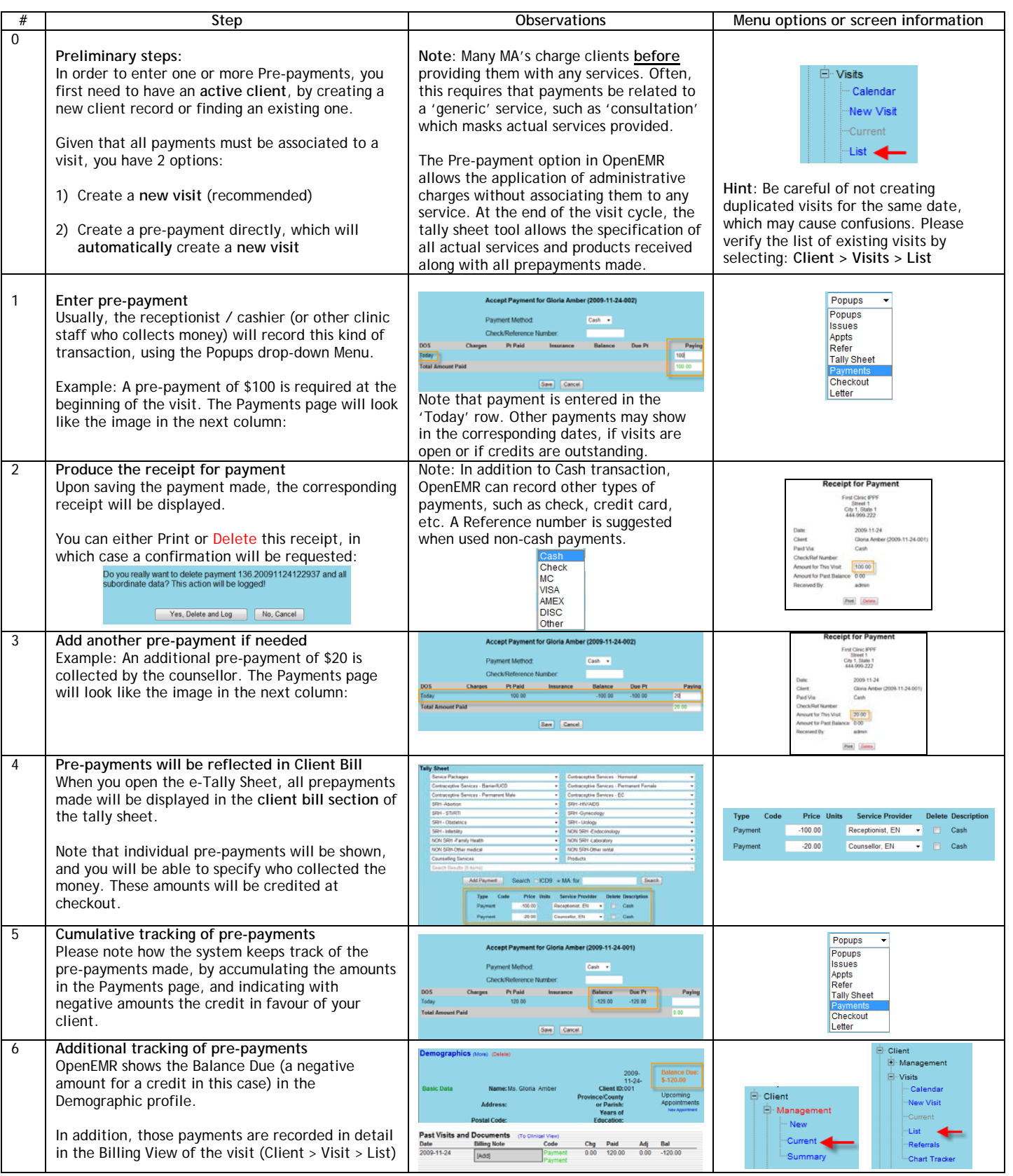